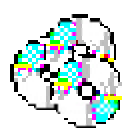

## SOFTWARE EVALUATION FORM

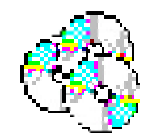

©2000-07 Kathleen Schrock (kathy@kathyschrock.net)

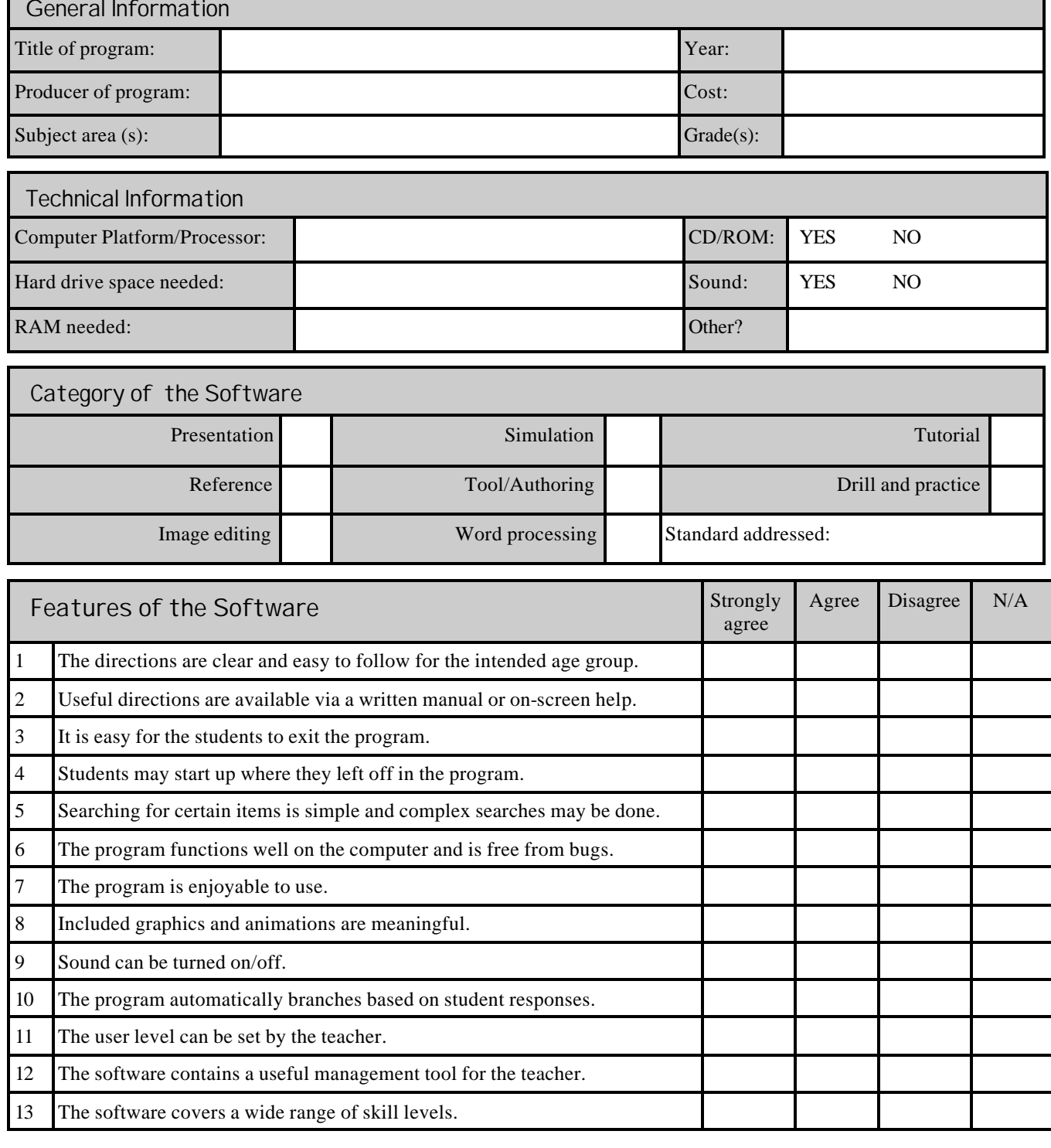

Other Thoughts